## **WJ-NX100/2E**

## **New functions and revisions (Software V4.50)**

The recorder will be able to provide the following new functions by updating the software.

It also contains the latest information related to the Operating Instructions.

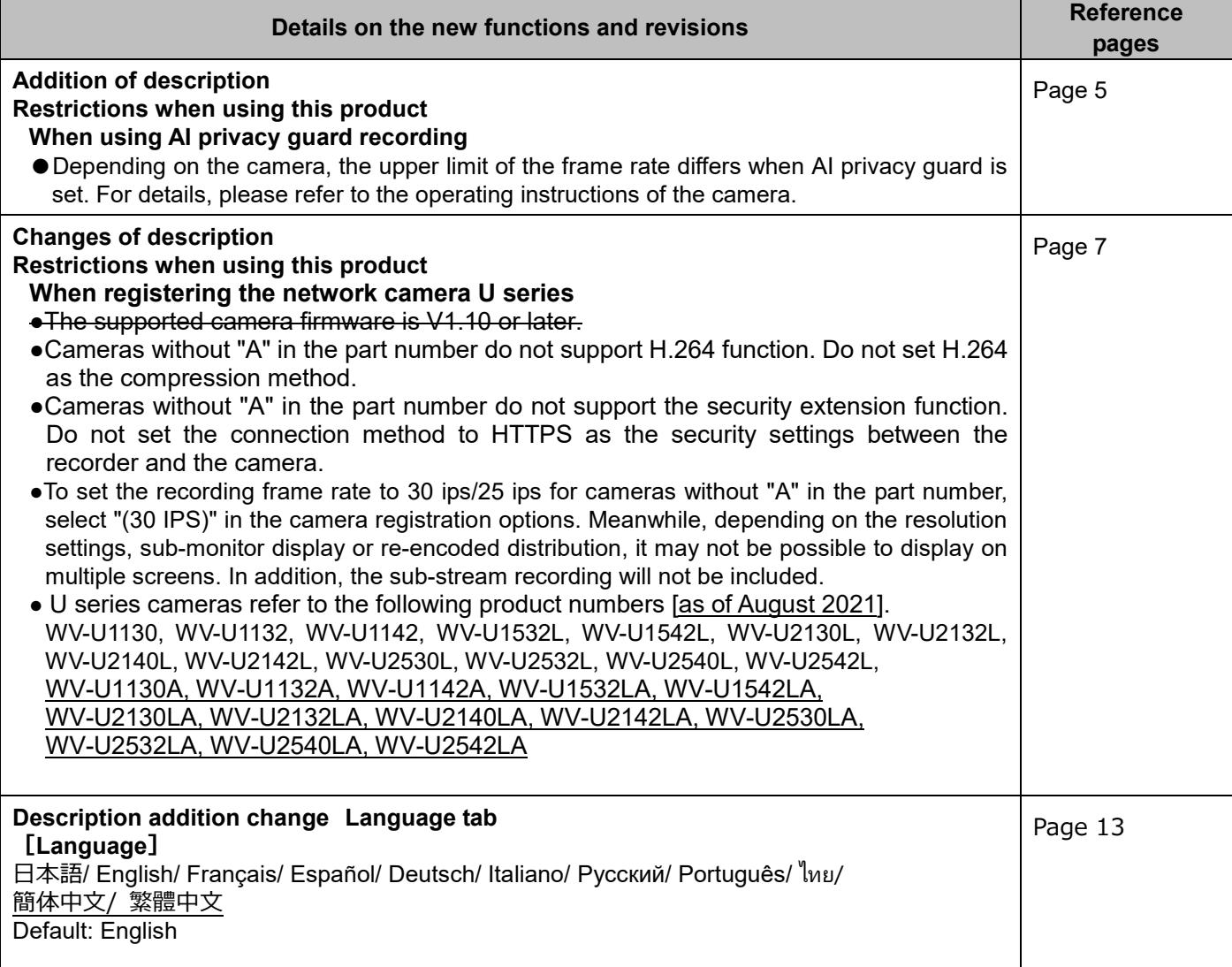

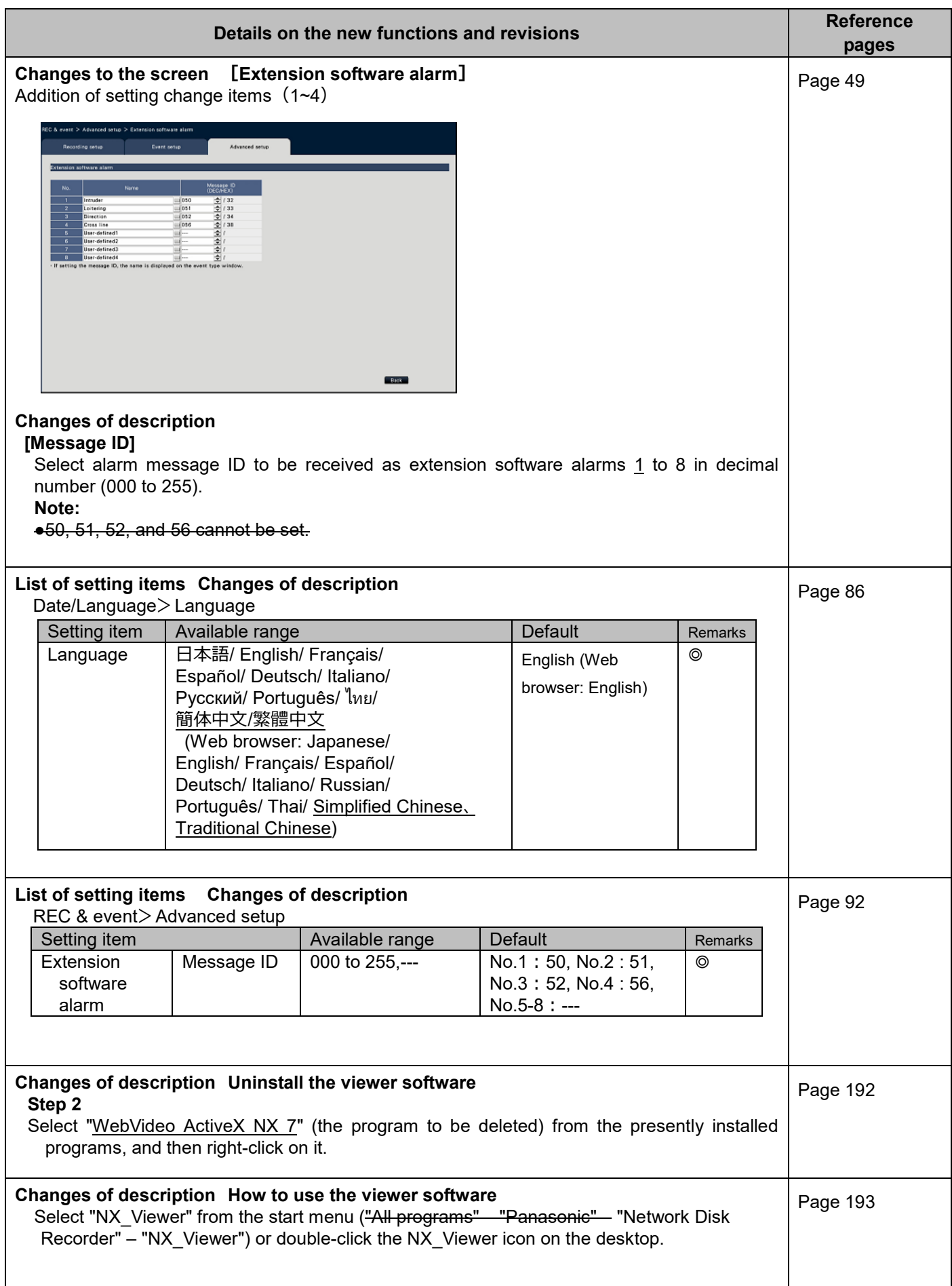

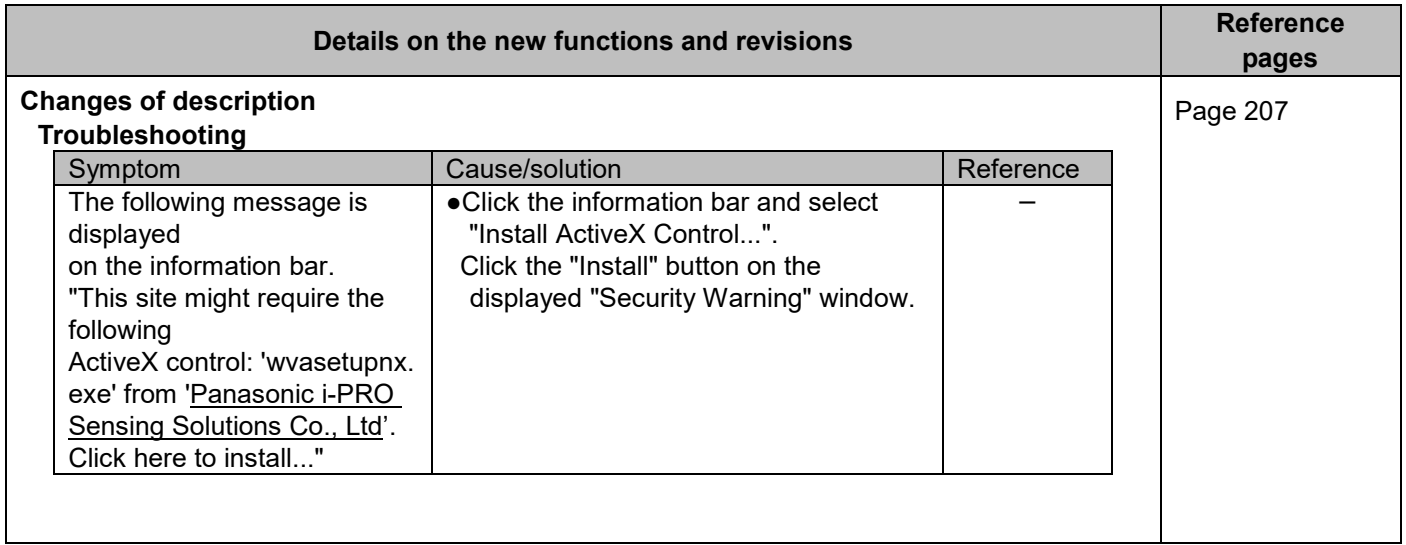